# Finanz-News

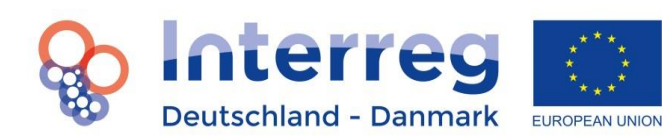

Finanz-News Nr. 3 Dezember 2018

### **Neues zum Thema Finanzen**

Liebe Projektträger,

sehr geehrte First-Level-Prüfer,

mit der mittlerweile dritten Ausgabe unserer Finanz-News möchten wir Ihnen zu ausgewählten Themen, die uns in den letzten Monaten bewegt haben, nähere Informationen geben und Sie auf verschiedene Problematiken aufmerksam machen.

Im Hinblick auf die First-Level-Prüfung möchten wir Sie insbesondere auf Ergänzungen der Testat-Vorlagen und Leitfäden sowie unsere neue Anlage "Prüfung im Fall eines früher festgestellten Fehlers" hinweisen.

Unsere Finanz-News richten sich deshalb an die Finanzverantwortlichen der Projekte und an die First-Level-Prüfer, aber auch an alle anderen, die an den finanziellen Prozessen mitarbeiten. Daher bitten wir Sie, die Finanz-News entsprechend weiterzuleiten.

Unsere Hinweise aus den vorangegangenen Finanz-News bleiben weiterhin relevant. Diese finden Sie auf unserer Homepage unter "Für Prüfer".

Bei Fragen sprechen Sie uns gerne an.

Viele Grüße Ihre Interreg-Administration

#### **Die Interreg-Administration erreichen Sie unter:**

Verwaltungsbehörde in Kiel Investitionsbank Schleswig-**Holstein** Fleethörn 29-31 D-24103 Kiel Tel.: +49 431 9905-3323 Interreg5a@ib-sh.de

Sekretariat in Kruså Flensborgvej 26a DK-6340 Kruså Tel.: +45 7663 8230 Mail: info@interreg5a.eu

#### **Bitte beachten Sie:**

Die Fristen für das Einreichen von Auszahlungsanträgen sind der **15.2.2019 (verpflichtend).** und der **30.9.2019 (optional)** 

**Aktuelle Informationen** finden Sie auf unserer Homepage unter www.interreg5a.eu.

### www.interreg5a.eu

Dieses Programm wird gefördert mit Mitteln des Europäischen Fonds für regionale Entwicklung

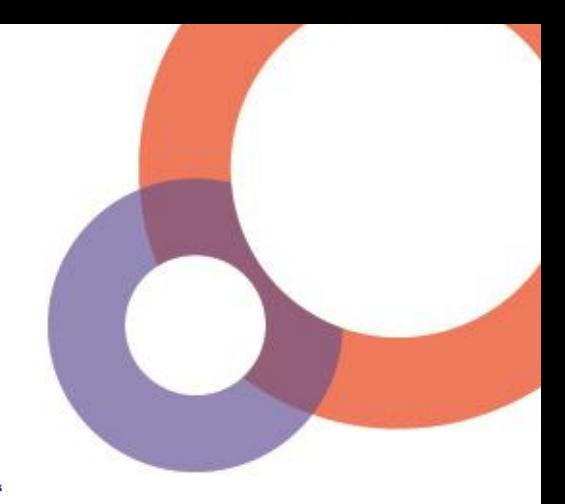

#### **Themen:**

- 1. Neue Versionen der Testate
- 2. Neue Testat-Anlage "Prüfung im Fall eines früher festgestellten Fehlers"
- 3. Einordnung von Ausgaben in Kostenkategorien
- 4. Angabe der Antragsversionsnummern in den Testaten
- 5. Durchführung der Vor-Ort-Kontrollen
- 6. Umgang mit Prüferkosten im Schlussbericht
- 7. Keine separaten Rechnungsabschlüsse über ELMOS einreichen
- 8. Zweckgebundenheit der Zuschüsse
- 9. Projektverlängerung am Projektende
- 10. Öffnen der Jahresberichte 2018
- 11. Bankgebühren
- 12. Dialog zwischen Projekt und Verwaltungsbehörde im Fall einer Second-Level-Prüfung
- 13. Dialog zwischen Prüfer und Verwaltungsbehörde

#### 1. Neue Versionen der Testate

Auf unserer Homepage unter<https://www.interreg5a.eu/dokumente/fuer-pruefer/> finden Sie nun unsere neuen Versionen der Testate (Version 7, Dezember 2018) zum Download.

Bitte beachten Sie, dass wir in den Testaten eine Ankreuzfunktion hinzugefügt haben, bei der Sie angeben müssen, ob in der Vergangenheit ein Fehler durch die Second-Level-Prüfer festgestellt wurde. Die Änderungen betreffen darüber hinaus einige Ergänzungen in dem vorgeschalteten Leitfaden sowie eine neue Anlage zum Testat ("Prüfung im Fall eines früher festgestellten Fehlers"). Diese Änderungen stellen wir Ihnen im Folgenden separat vor.

Wir weisen darauf hin, dass es unbedingt erforderlich ist, dass Sie sich vor der Nutzung von Formularen auf der Programmhomepage davon überzeugen, dass Sie jeweils die aktuelle Version jedes Formulars nutzen. Die Verwendung alter Vordrucke führt in der Regel zu Nacharbeiten und damit verspäteten Auszahlungen des Zuschusses.

#### 2. Neue Testat-Anlage "Prüfung im Fall eines früher festgestellten Fehlers"

Für den Fall, dass es bei einem Projektpartner in der Vergangenheit im Rahmen einer Second-Level-Kontrolle zu einem Finding gekommen ist, liegt ein entsprechender Prüfbericht bei dem Projektpartner vor. Als Vorgabe der Second-Level-Prüfbehörde ist, zur Vermeidung einer Wiederholung von Fehlern, eine Überprüfung der Thematik in allen folgenden First-Level-Prüfungen erforderlich.

Hierzu dient die neue Anlage "Prüfung im Fall eines früher festgestellten Fehlers", die vom First-Level-Prüfer auszufüllen und dem Testat zwingend beizufügen ist, wenn in der Vergangenheit ein Fehler durch die Second-Level-Prüfer festgestellt wurde.

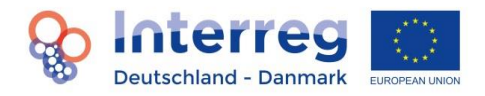

## Finanz-News

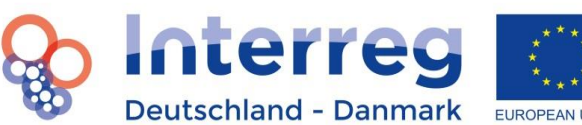

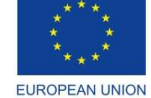

Finanz-News Nr. 3 Dezember 2018

In der Anlage ist zu dokumentieren, dass eine Prüfung im Hinblick auf die in der Vergangenheit fehlerhafte Position/Problematik stattgefunden hat. Die Anlage bezieht sich ausschließlich auf die Testate für einzelne Projektpartner und nicht auf das Testat für das gesamte Projekt.

Bitte beachten Sie, dass die entsprechende Position/Problematik zwingend zusätzlicher Teil der Prüfung ist, falls die Prüfung stichprobenartig erfolgt. Dies dient auch Ihnen als Prüfer als Absicherung dafür, dass Sie Kenntnis von vorangegangenen Prüfergebnissen erhalten und diese entsprechend berücksichtigen können.

Wenn in der Vergangenheit kein Fehler festgestellt wurde, kreuzen Sie dies entsprechend im Testat an. In diesem Fall ist die Anlage nicht erforderlich.

#### 3. Einordnung von Ausgaben in Kostenkategorien

Bitte prüfen Sie, ob die einzelnen Ausgabenposten korrekt in die Kostenkategorien eingeordnet sind. In diesem Zusammenhang ist es zu Findings im Rahmen der Second-Level-Kontrolle gekommen und die Second-Level-Prüfbehörde wird in Zukunft besonderes Augenmerk auf diese Problematik legen.

Bitte achten Sie vor allem darauf, dass Ausgaben, die Teil einer Pauschale sind, z.B. im Bereich der "Büround Administrationskosten", nicht unter anderen Kategorien (zusätzlich) abgerechnet werden. Wenn Ausgaben beispielsweise in die Kategorie "Büro- und Administrationskosten" fallen und dort die Abrechnung als Flatrate erfolgt, ist eine darüber hinausgehende, separate Abrechnung dieser Ausgaben nicht möglich. Der falsche Ansatz würde zu einer doppelten Abrechnung führen. Die separat angesetzten Kosten wären damit nicht förderfähig und dürften folglich nicht testiert werden.

#### Beispiel Bankgebühren:

Bankgebühren sind Teil der Pauschale unter "Büro- und Administrationskosten" und dürfen nicht (zusätzlich) in der Kostenkategorie abgerechnet werden, denen der eigentliche Ausgabenposten zugeordnet wird. Das heißt die Kosten für eine gutachterliche Leistung fallen unter die Kostenkategorie "Kosten für externe Expertise und Dienstleistungen", damit in Verbindung entstehende Bankgebühren jedoch unter die Kostenkategorie "Büro- und Administrationskosten".

#### 4. Angabe der Antragsversionsnummern in den Testaten

Wir möchten Ihnen gerne weitere Hilfestellungen zur Angabe der Antragsversionsnummern geben. Um einen Bezug auf unsere Datengrundlage ELMOS herzustellen, ist in den Testaten die aktuell gültige Antragsversion in ELMOS, d.h. Versionsnummer und Datum, anzugeben. Bitte prüfen Sie unbedingt vor der First-Level-Prüfung, welche Antragsversion zuletzt von der Administration genehmigt wurde.

### www.interreg5a.eu

Dieses Programm wird gefördert mit Mitteln des Europäischen Fonds für regionale Entwicklung

Die einzelnen Versionen mit Nummer und Datum finden sie in ELMOS nach dem Einloggen unter "Projektdaten/Projektinformationer" auf dem Dashboard. Achtung: Ist die Antragsversion durch einen Stern markiert, so ist sie noch in Bearbeitung und noch nicht gültig.

#### Aufgrund der Umstellung auf ELMOS bezieht sich das einer Antragsversion

zugeordnete Datum in ELMOS für manche Projekte aus technischen Gründen auf die nachträgliche Eingabe der Antragsversion durch die Verwaltungsbehörde. In diesen Fällen entspricht das unter "Projektdaten/Projektinformationer" auf dem Dashboard angegebene Datum nicht dem tatsächlichen Antrags- bzw. Änderungsdatum. Bitte verwenden Sie in diesen Fällen das tatsächliche Antrags- bzw. Änderungsdatum. Zu Unklarheiten kann es darüber hinaus im Zusammenhang mit Änderungsanträgen kommen. Unser Tipp: Nach einem Änderungsantrag finden Sie die Angaben zur aktuell gültigen Antragsversion in ELMOS im Genehmigungsschreiben der Verwaltungsbehörde, das Sie vom Projektträger erhalten können.

Bitte beachten Sie, dass es im Falle eines laufenden Änderungsantrags erforderlich sein kann, die First-Level-Prüfung und die damit verbundene Erstellung der Testate erst nach Genehmigung des Änderungsantrags durch die Verwaltungsbehörde vorzunehmen. Dies ist der Fall, wenn die formal (noch) gültige Antragsversion inhaltlich bereits überholt ist und die neue Antragsversion noch nicht gilt.

Bezieht sich der laufende Änderungsantrag nur auf die Zukunft und betrifft keine budgetierten Kosten, die in den Abrechnungszeitraum fallen, müssen Sie nicht auf die Genehmigung des Antrags warten. Prüfgrundlage ist in diesem Fall die noch gültige, bisherige Antragsversion.

#### 5. Durchführung der Vor-Ort-Kontrollen

Wir möchten an unsere Ausführungen zur Durchführung der Vor-Ort-Kontrollen in den letzten Ausgaben der Finanz-News erinnern. Um zu vermeiden, dass die Vor-Ort-Kontrolle erst im letzten Abrechnungszeitraum erfolgt, ist sicherzustellen, dass diese planungsgemäß vorgenommen wird und nicht nach hinten verschoben wird.

Der Zeitpunkt der Vor-Ort-Kontrolle soll ca. zur Hälfte der Projektlaufzeit liegen bzw. bei mindestens 3 jährigen Projekten spätestens mit dem 2. Jahresbericht erfolgen. Hintergrund dieser Vorgabe ist, dass das Projekt zu diesem Zeitpunkt physisch und finanziell bereits fortgeschritten, aber noch nicht abgeschlossen ist.

#### 6. Umgang mit Prüferkosten im Schlussbericht

Nach dem Ende des förderfähigen Projektzeitraums sind als Ausnahme nur noch die Prüferkosten für die letzte Prüfung innerhalb von 3 Monaten nach Projektende förderfähig. Diese Kosten sind auch dann förderfähig und können in den Testaten für die letzte Auszahlung testiert werden, wenn die entsprechende Rechnung noch nicht bezahlt worden ist. Der Prüfer setzt die für die Prüfung vertraglich vereinbarte Summe für die förderfähigen Gesamtkosten mit an und testiert diese entsprechend, auch wenn die Rechnung vom Projektpartner erst nach Abschluss des Projektzeitraums gezahlt wird. Dieses Vorgehen wird von der Interreg-

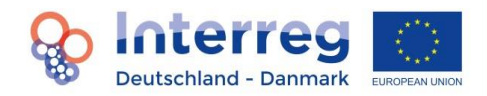

# Finanz-News

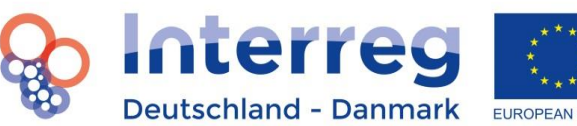

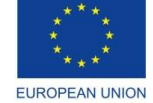

Finanz-News Nr. 3 Dezember 2018

Administration ausdrücklich akzeptiert. Eine Ergänzung zur vorhandenen Regelung im Handbuch erfolgt mit der nächsten Überarbeitung.

#### 7. Keine separaten Rechnungsabschlüsse über ELMOS einreichen

Auf unserer Homepage bieten wir Ihnen als Service ein Formular zum "Rechnungsabschluss" an. Wenn Sie dieses nutzen, so ist dies lediglich als Arbeits- und Ausfüllhilfe konzipiert, aber nicht als Bestandteil des einzureichenden Auszahlungsantrages. Daher bitten wir Sie, diese Formulare nicht mit über ELMOS einzureichen.

Dies ist in Ihrem eigenen Interesse: Ergeben sich aus einem freiwillig übersandten, zusätzlichen "Rechnungsabschluss" Unstimmigkeiten oder Abweichungen zu ELMOS, kostet dies im Rahmen unserer Auszahlungsantragsprüfung unnötig Zeit und verzögert somit die Auszahlung der Zuschüsse an Sie als Projekte.

#### 8. Zweckgebundenheit der Zuschüsse

Alle Projekte arbeiten auf Basis der genehmigten Antragsversion. Das betrifft sowohl die Inhalte als auch das Budget. Jedes Projekt, das seine Aktivitäten in nennenswertem Umfang verändern oder gar neue Aktivitäten durchführen möchte, muss dafür einen Änderungsantrag an die Interreg-Administration senden. Ungenehmigte Aktivitäten sind anderenfalls nicht förderfähig, auch wenn sie sachlich sinnvoll sein mögen.

Die Projektpartner erhalten die Zuschüsse nur für die Durchführung der Aktivitäten, die im Antrag vorgesehen sind, d.h. der Interreg-Zuschuss ist für diese Zwecke gebunden. Werden Zuschussmittel in einem Projekt nicht benötigt, z.B. weil Aktivitäten günstiger durchgeführt werden konnten, ist der Zweck dieser Zuschüsse damit erfüllt und die nicht verbrauchten Mittel können somit nicht beantragt werden und verbleiben damit im Programm.

Teilen Sie der Interreg-Administration mit, wenn Sie Mittel nicht benötigen, damit der Interreg-Ausschuss diese bei seinen finanziellen Planungen berücksichtigen und am Ende anderen Projekten zur Verfügung stellen kann.

#### 9. Projektverlängerung am Projektende

In einigen Projekten kann es z.B. aufgrund von Verzögerungen erforderlich sein, den Projektzeitraum kostenneutral zu verlängern, um trotz der Verzögerungen die Ziele und Effekte des Projektes erreichen zu können. Eine solche Verlängerung ist eine Ausnahme und bedarf einer nachvollziehbaren Begründung.

### www.interreg5a.eu

Dieses Programm wird gefördert mit Mitteln des Europäischen Fonds für regionale Entwicklung

Wichtig ist außerdem, dass es sich wirklich nur um eine Verlängerung handelt und nicht eventuell unverbrauchte Mittel für andere oder neue Aktivitäten verwendet werden sollen. Eine Verlängerung ist also kostenneutral und muss entsprechend beantragt werden.

Ein solcher Änderungsantrag muss in der Interreg-Administration geprüft werden. Bedenken Sie daher, dass dieser rechtzeitig vor Ablauf des Projektes gestellt werden muss. Er hat außerdem Auswirkungen auf die Planung für die Schlussevaluierung. Eine Projektverlängerung muss daher mindestens 6 Monate vor dem Projektende beantragt werde, damit Planungssicherheit bei allen Beteiligten besteht und das Projekt erfolgreich abschließen kann.

#### 10. Öffnen der Jahresberichte 2018

Die Administration hat die Jahresberichte in ELMOS für 2018 für die Projekte geöffnet, bei denen aktuell eine Öffnung möglich war. Der Grund dafür, dass kein Bericht geöffnet wurde, kann beispielsweise in offenen Status- bzw. Jahresberichten oder Änderungsanträgen liegen, deren Bearbeitung noch nicht abgeschlossen ist. Bei Fragen wenden Sie sich bitte an die Administration.

#### 11. Bankgebühren

Wir weisen darauf hin, dass Bankgebühren Teil der Pauschale "Büro- und Administrationskosten" sind, d.h. sie können nicht über eine andere Kostenkategorie separat abgerechnet werden.

Bei manchen Zahlungen in das Ausland können relativ hohe Gebühren anfallen. Bei einer bestimmten Kombination aus IBAN, BIC und Währung können Sie ggf. erhebliche Gebühren sparen. Bitte fragen Sie dazu Ihre Hausbank und eventuell auch die Bank des Zahlungsempfängers.

#### 12. Dialog zwischen Projekt und Verwaltungsbehörde im Fall einer Second-Level-Prüfung

Die Erfahrung vergangener Prüfvorgänge zeigt, dass es sinnvoll ist, im Falle einer Second-Level-Prüfung bei der Klärung von Fragen auch die Verwaltungsbehörde einzubinden.

Insbesondere bei Rückfragen der Second-Level-Prüfer kann neben den First-Level-Prüfern auch die Verwaltungsbehörde die Projektpartner bei Erläuterungen von Sachverhalten unterstützen sowie zur frühzeitigen Klärung etwaiger Missverständnisse beitragen.

#### 13. Dialog zwischen Prüfer und Verwaltungsbehörde

Typischerweise spielt sich der Dialog zwischen Projektpartner und Prüfer im Rahmen ihres Vertragsverhältnisses ab. Dennoch können die Prüfer bei Fragen direkt mit der Verwaltungsbehörde Kontakt aufnehmen. Wir helfen Ihnen gerne weiter.

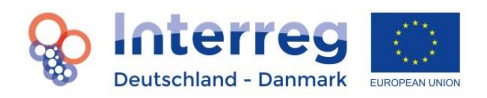